#### Submitting and managing distributed computations The researcher's interface to a BOINC project

Toni Giorgino, I. Buch, K. Sadiq, M. J. Harvey, G. De Fabritiis

Computational Biochemistry and Biophysics Lab / GRIB-IMIM Barcelona Biomedical Research Parc (PRBB) www.gpugrid.net

Thursday, 22 October 2009

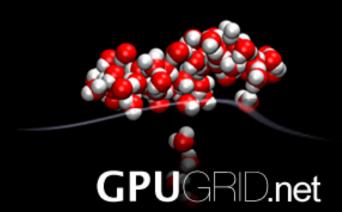

GPUGRID.net *-or-*Remotely using BOINC as a "virtual supercomputer" for molecular simulations

## GPUGRID.net

- Our aim: bridge the "scale gap" between biological models and the most detailed atomistic representations available
  - One of the first BOINC projects to exploit accelerated processors
  - Highly optimized CUDA-only application
- Each work-unit simulates O(1ns)
  - Requires parameters, initial state, simulation protocol, etc.
  - Returns final state, logs, etc.
  - ~5 PFLOP/WU, 8h, 30 MB

#### Workunit turnaround

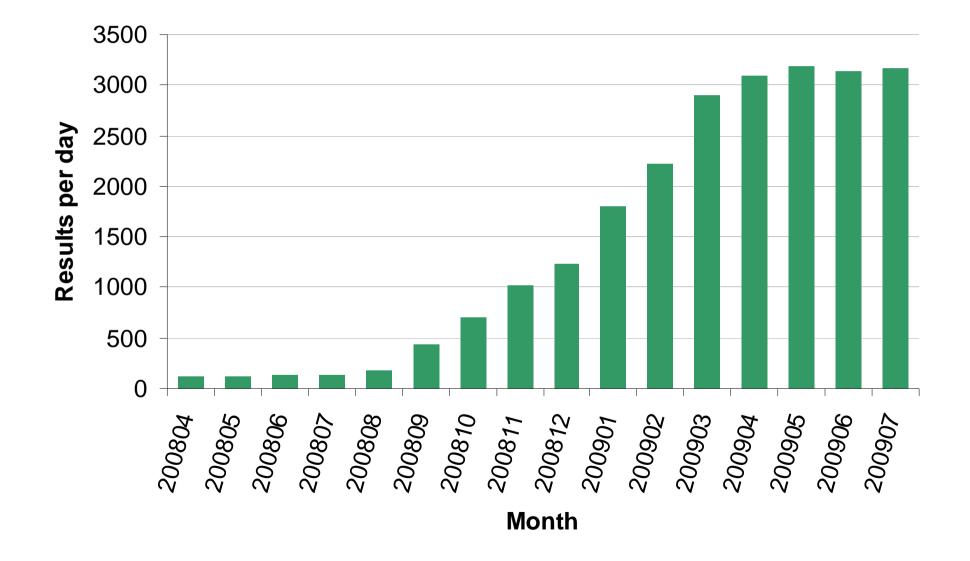

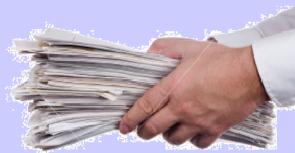

# Submission, in practice - *or* - *Where do these WUs come from?*

# BOINC as a *virtual supercomputer*. overview

- We have scientists to create work-units
  - They do not access the server directly
  - Not necessarily BOINCor even coding- experts
  - Could be at remote sites
- Unrestricted access to server is ruled out
- A remote boinc client allows them to
  - *submit* their computations
  - retrieve results
  - manage and monitor progress of WUs

#### Remote scientist interface: overview

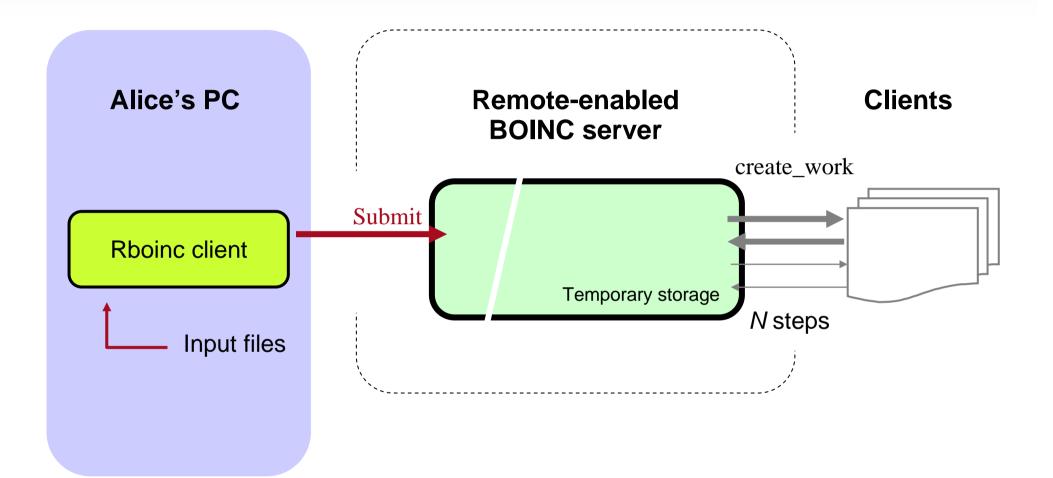

#### Remote scientist interface: overview

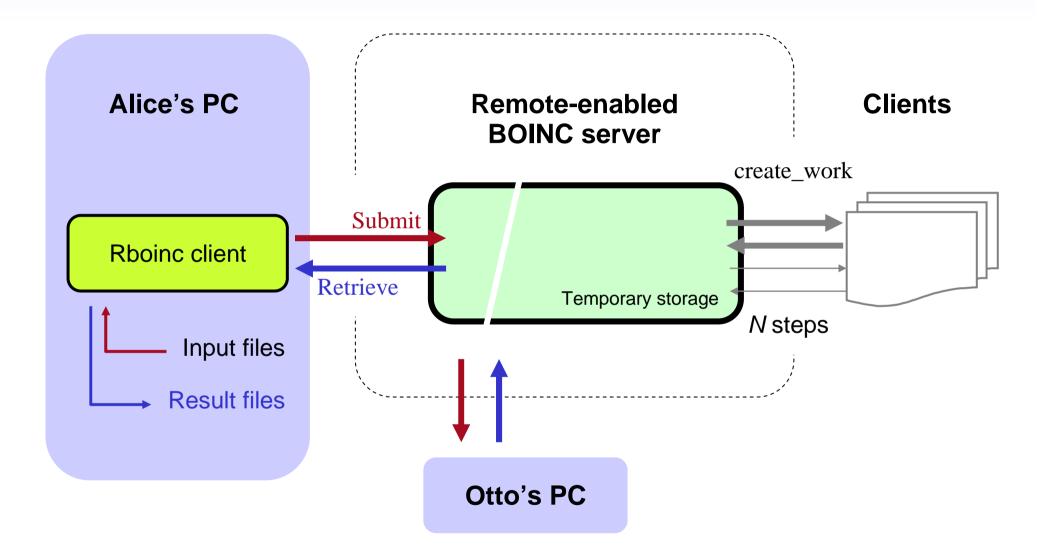

#### Submission, in practice

 Alice can start an hypothetical simulation with this command line

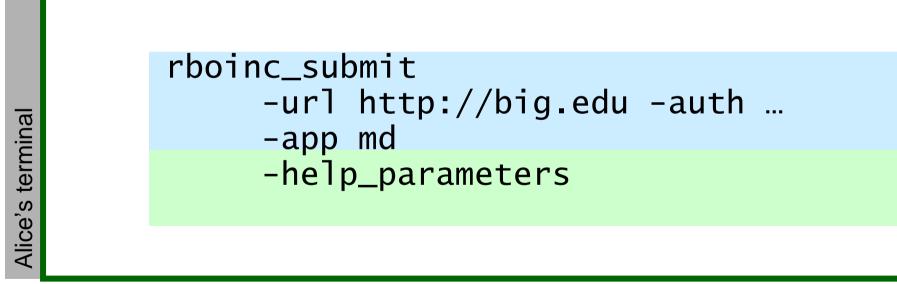

#### Submission, in practice

```
boinc_submit.pl \
       -url http://www.ps3grid.net:8383/rboinc_cgi \
       -app meta -help_parameters
Remote application queue `meta'
Description: Standard ACEMD run with optional DCD and PLUMED
Application on server: `acemd'
Options defined for this application queue:
   -pdb_file
-coor_file
-hills_file
                       PDB structure
                       Binary coordinates
                        (optional) PLUMED metadynamics restart
   -idx_file
                       (optional) (undocumented)
   -metainp_file (optional) PLUMED metadynamics configuration
-conf_file ACEMD input file
   -par_file CHARMM parameters
   -psf_file PSF topology
   -vel_file
                       Binary velocities
```

#### Submission, in practice

 Alice can start an hypothetical simulation with this command line

```
rboinc_submit

-group AQUAPORIN -name SEQ1

-url http://big.edu -auth ...

-app md -num_steps 20 -metadata ...

-pdb_file aquaporin.pdb

-coor_file initial.coor [...]
```

#### A look behind the scenes

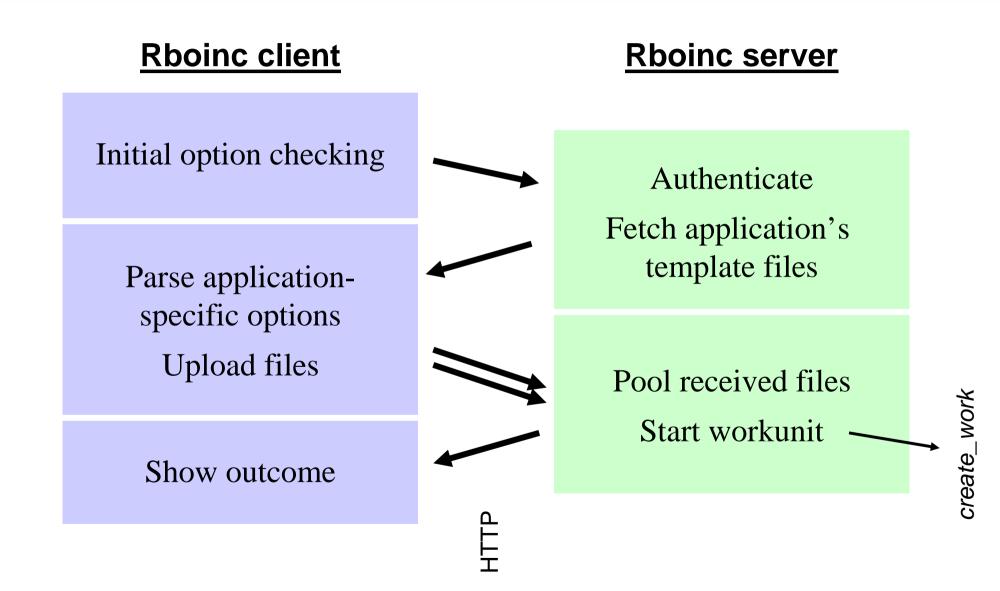

### Retrieving, in practice

- Now Alice wants to download the results computed so far
  - Files will be removed from the server

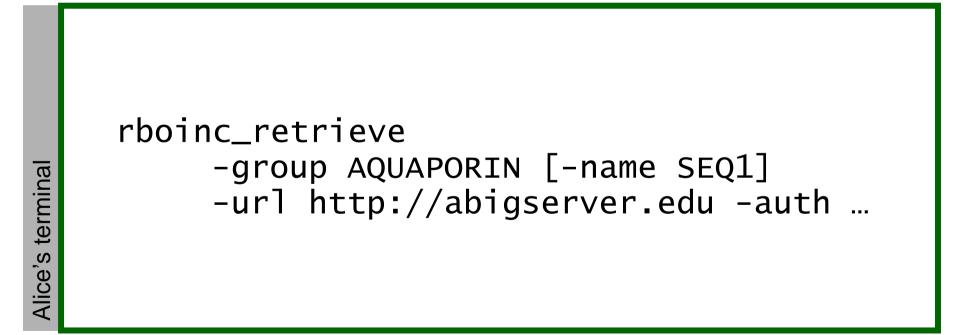

# Monitoring

- Each WU is associated with a scientist and a group
- Useful for accounting and error-checking
  - How many credits did I "consume"?
  - Faulty WUs can be traced back
- Reports on demand
  - Which WUs am I running?
- Nightly reports
  - Who is running, how much, and at what error rate?

### Nightly report: example

| Per-user              | scientist<br>ALICE<br>BOB                        | 1527                                                                                         | unsent<br>1453<br>447                                                                                                    | day_sı<br>868<br>1466                            | ıc day_<br>336<br>390    | unsuc                                                                  | day_credits<br>5134196<br>7704984 |
|-----------------------|--------------------------------------------------|----------------------------------------------------------------------------------------------|----------------------------------------------------------------------------------------------------|--------------------------------------------------|--------------------------|------------------------------------------------------------------------|-----------------------------------|
| Per-user<br>per-error | -233<br>1<br>2<br>3                              | RESULT<br>RESULT<br>ABORTE<br>INSUFE<br>TOO_MA<br>UNSTAF<br>(Exit<br>(Exit<br>(Exit<br>(Exit | IMIT_EXCE<br>F_START<br>F_DOWNLOA<br>F_UPLOAD<br>ED_VIA_GU<br>FICIENT_F<br>ANY_EXITS<br>RTED_LATE<br>code by<br>code by<br>code by | AD<br>JI<br>RESOURC<br>5<br>app)<br>app)<br>app) | 1<br>7<br>151<br>0<br>37 | BOB<br>0<br>1<br>9<br>0<br>21<br>0<br>13<br>8<br>180<br>0<br>28<br>130 | []                                |
| Per-group             | group_nam<br>ALICE_BIN<br>ALICE_BIN<br>BOB_TEST_ | ID_11<br>ID_166_                                                                             |                                                                                                    | sent<br>81<br>422<br>83<br>]                     | unsent<br>20<br>81<br>16 | day_s<br>51<br>266<br>51                                               | 21                                |

Remoting files *-or*the remote application description

#### Chains as dependent steps

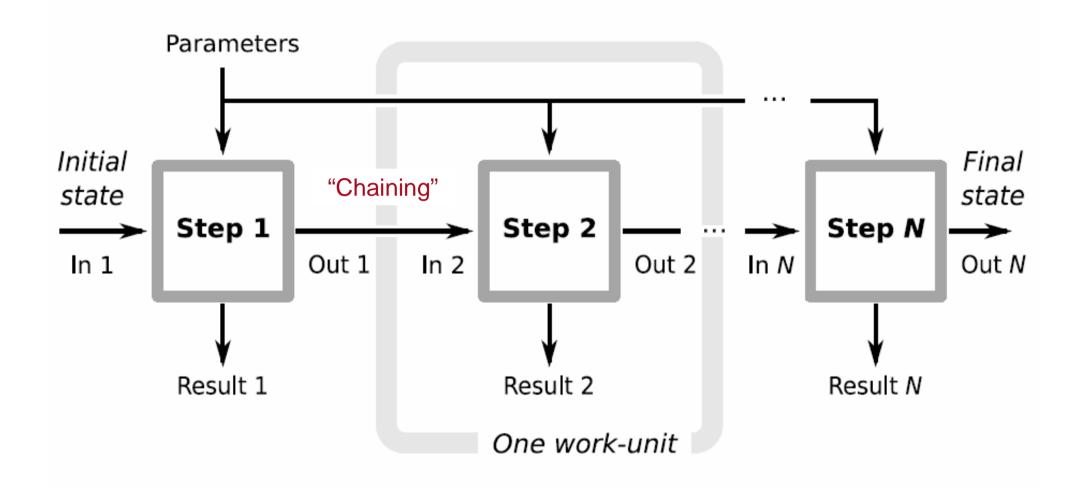

Thursday, October 22, 2009

#### Let's focus on one step: the application description

- Arrows are the file interface of a WU
- We have to expose input and output files over the network to Alice's PC
- Akin to staging
- Accomplished cleanly, extending BOINC *templates*

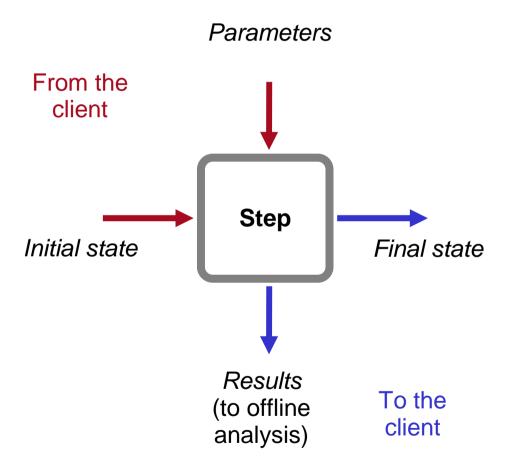

#### Extension of wu\_template

 Input files are enabled by just adding the *rboinc* tag

#### Extension of result\_template

 Outputs are enabled similarly, and optionally chained with the chain attribute

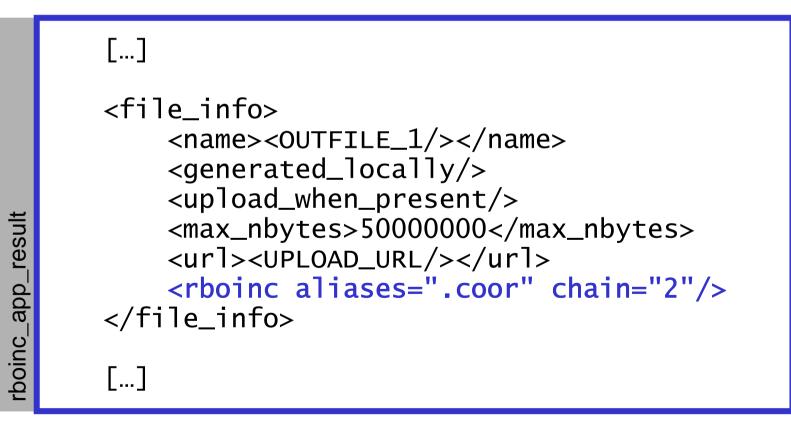

## File pooling

- Usually, simulations share a lot of files
- We "pool" files within the same group
  - Equal files are reused
  - All files are automatically indexed by content: pooling is transparent for users
  - Saves O(1000) disk space
  - Files in upload and download directories are also linked to the pool, rather than copied

### Clean storage layout

 On the server, groups stay organized in a natural hierarchy

```
Workflow/
ALICE_GRAMICIDIN/
SEQ1/
(inputs for seq1)
SEQ2/
(inputs for seq2)
pool/
(pooled file storage)
(results)
process*
ALICE_AQUAPORIN/...
```

#### Load balancing

- Sometimes, one is willing sequences to proceed on par
- Load balancing raises the priority of "late" steps when they are generated

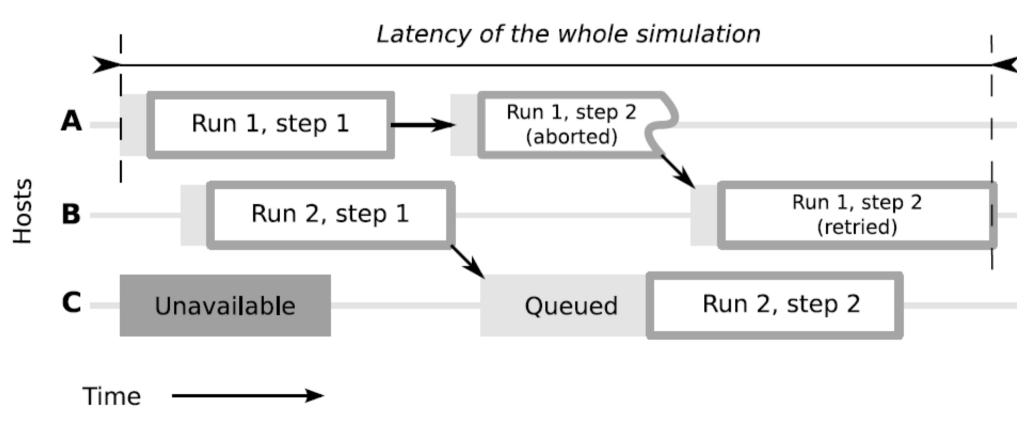

Job layout *-or-* example of gpugrid.net at work

# *Group*: an homogeneous set of simulations

- A scientist has administration rights on the groups he/she submitted
  - Create, then
  - Stop/delete them
  - Retrieve results
  - Be accounted for credits consumed...
  - …and errors

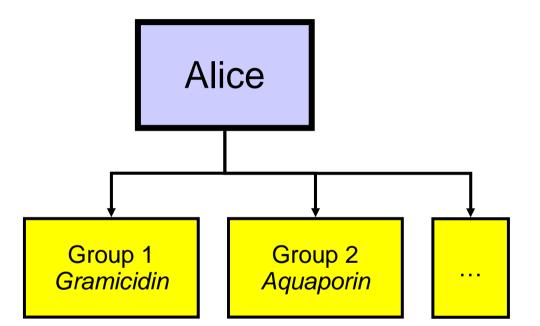

### **Computation chains**

- Each group contains one or more computation chains
- Each chain consists of an ordered sequence of steps
- Steps are dependent: output of one is required to start the next

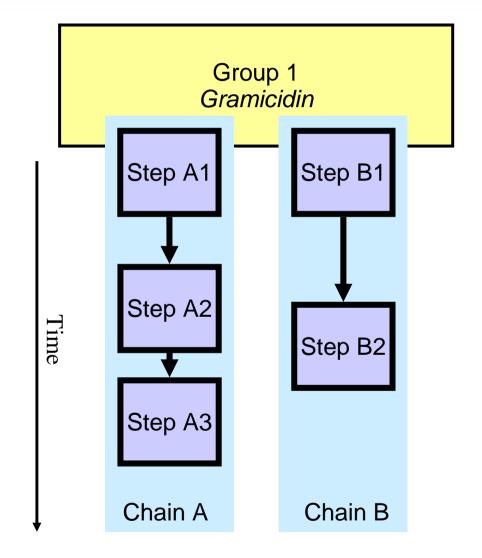

#### Example: one group, several chains

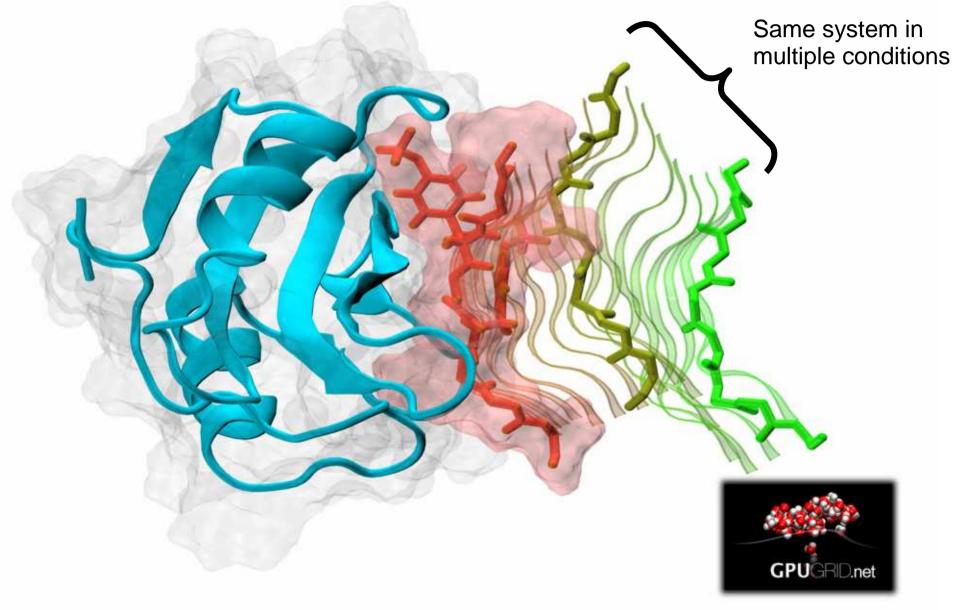

## **Computation chains**

- Users can manage computations as groups or specific chains
- Group attributes:
  - Submitter, application description, pooled storage, load balancing, ...
- Per-chain attributes:
  - Metadata, priority, resource limits, …

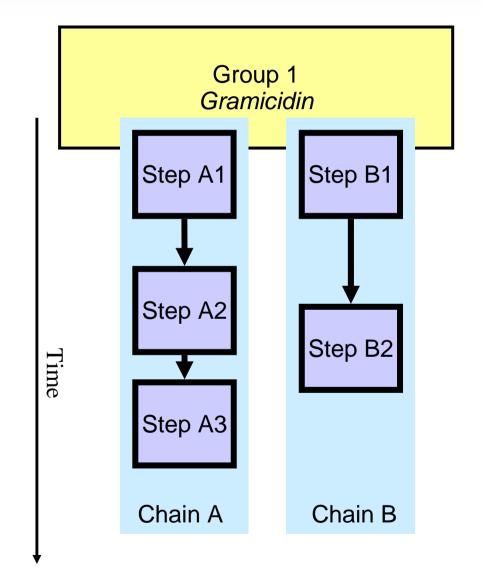

#### Status & outlook

#### Conclusions

- RBoinc provides a generic, simple and efficient remote interface for BOINC projects
  - Researchers become its users
  - Any BOINC project can be exposed as a "service" or even a "virtual supercomputer"
- Implementation stable and virtually complete
  - Currently used for ALL of gpugrid.net's work
- To do
  - Test-run WUs before sending into the wild
  - Test it outside the group